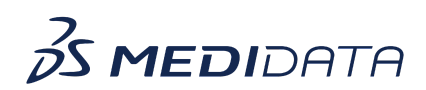

## **Medidata Detect - Oncology Analytics Overview eLearning Course Outline**

**Course Description:** In this course, you will learn about:

- Introduction to RECIST v1.1
- What are Tumor Burden and Response Evaluation Criteria?
- Oncology Analytics
- How to Map Oncology Data to View in RECIST 1.1 Dashboard
- How to Use RECIST 1.1 Dashboard, and
- How to Interpret RECIST 1.1 Dashboard

## Approximate Duration: 15 minutes

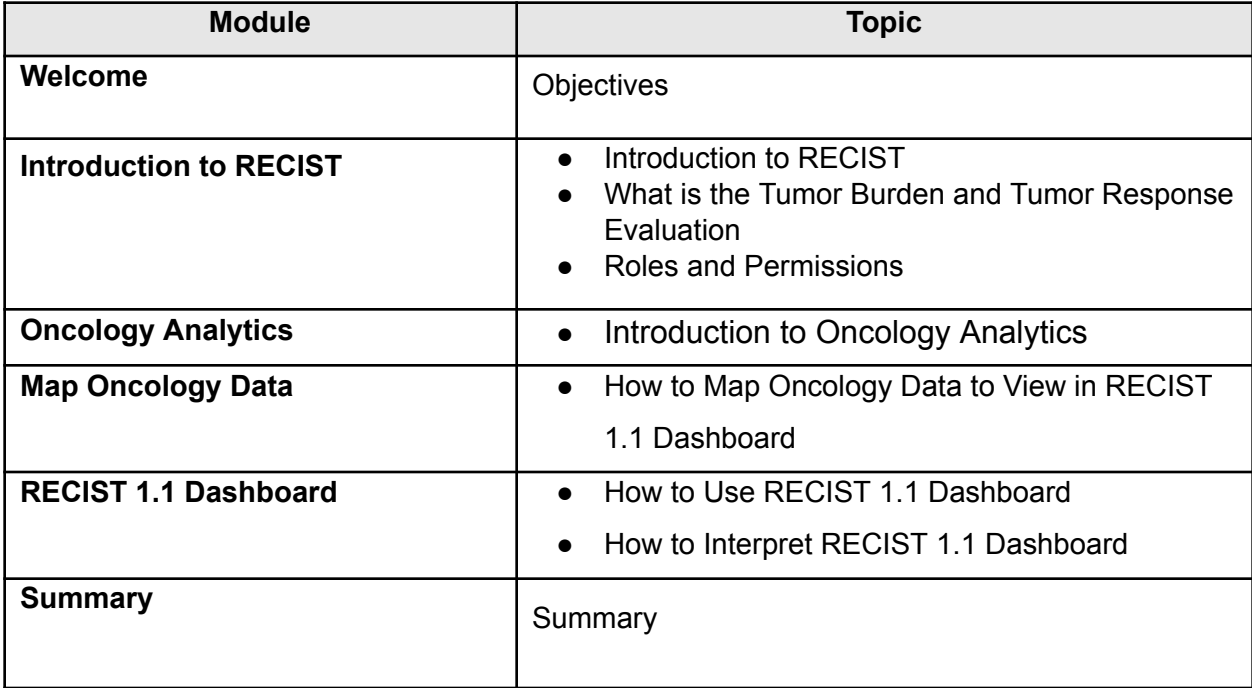